# **AutoCAD** 2018 INSTRUCTOR

®

James A. Leach Shawna Lockhart Eric Tilleson

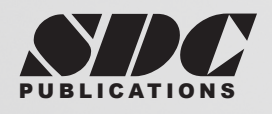

PUBLICATIONS WWW.SDCpublications.com **Better Textbooks. Lower Prices.**

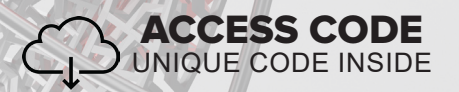

# Visit the following websites to learn more about this book:

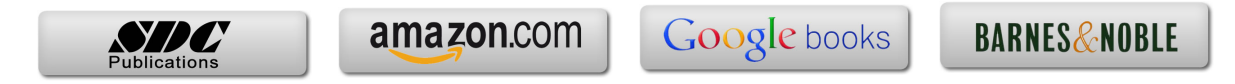

# **CHAPTER 1 GETTING STARTED**

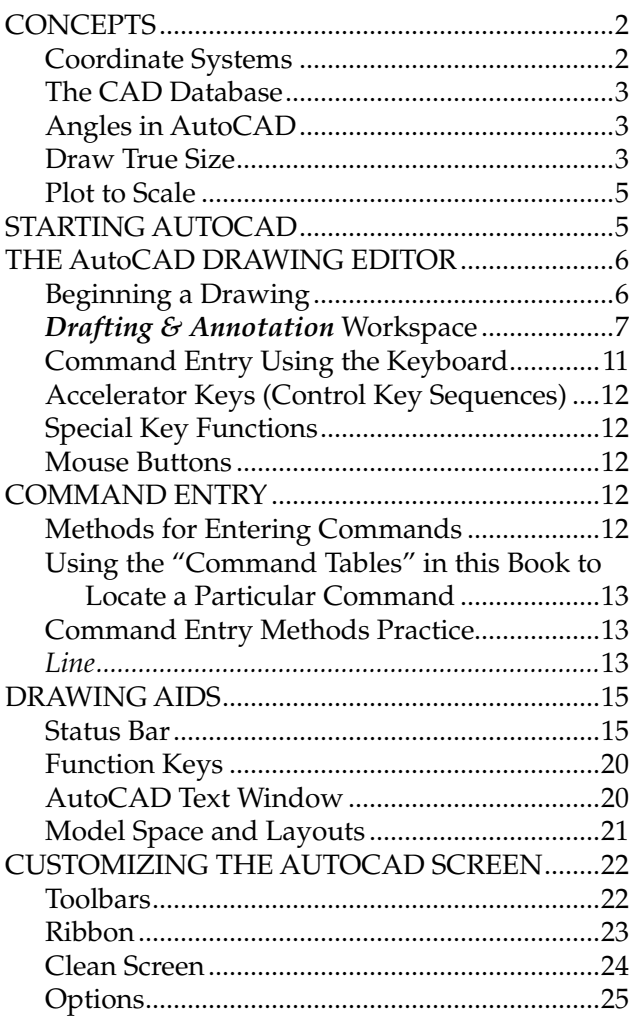

 $\mathbf 1$ 

27

## **CHAPTER 2 WORKING WITH FILES**

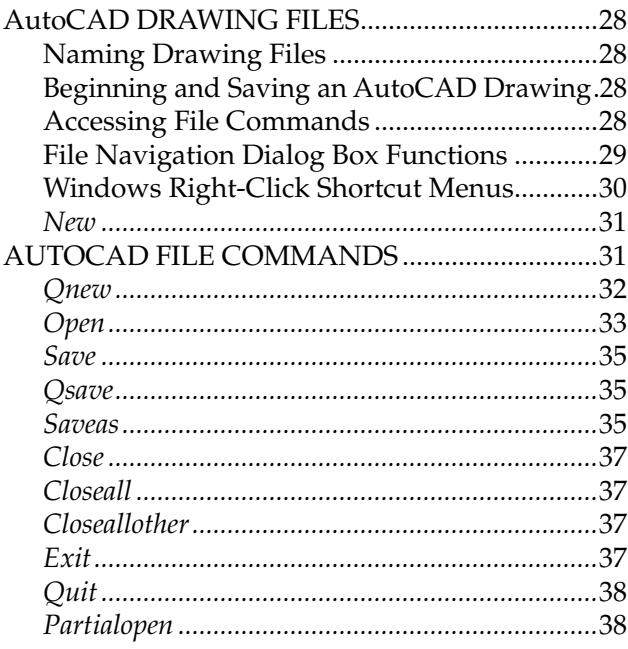

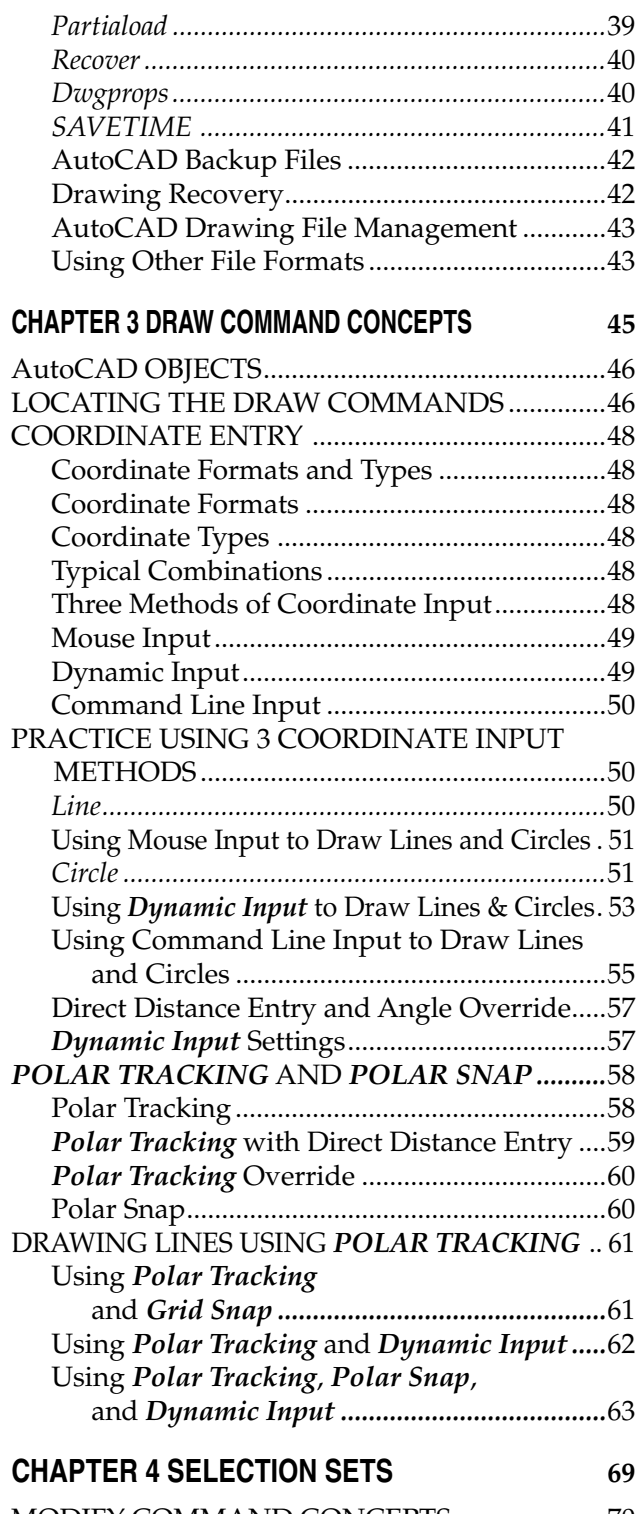

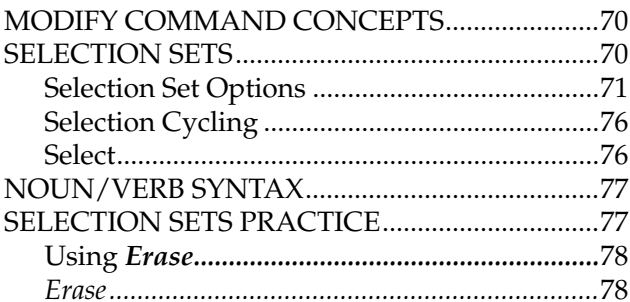

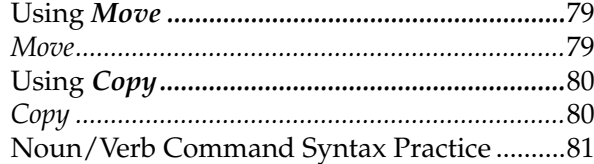

85

93

113

## **CHAPTER 5 HELPFUL COMMANDS**

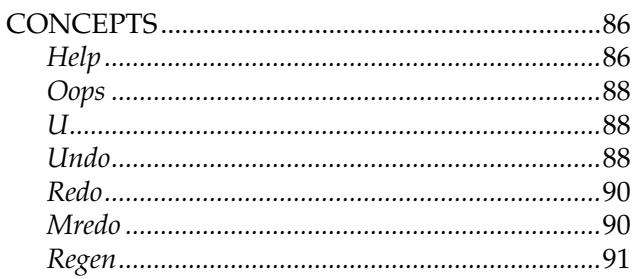

## **CHAPTER 6 BASIC DRAWING SETUP**

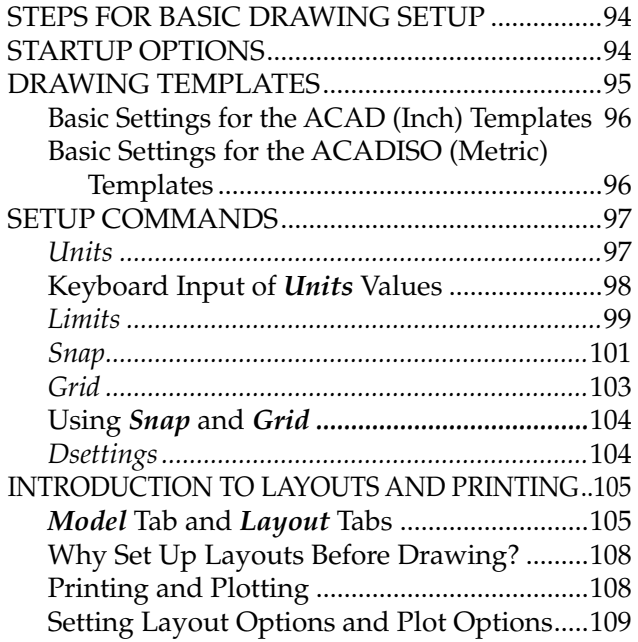

## **CHAPTER 7 OBJECT SNAP AND OBJECT SNAP TRACKING**

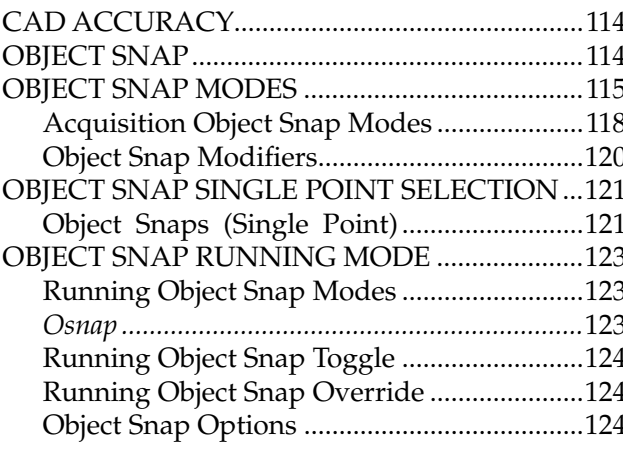

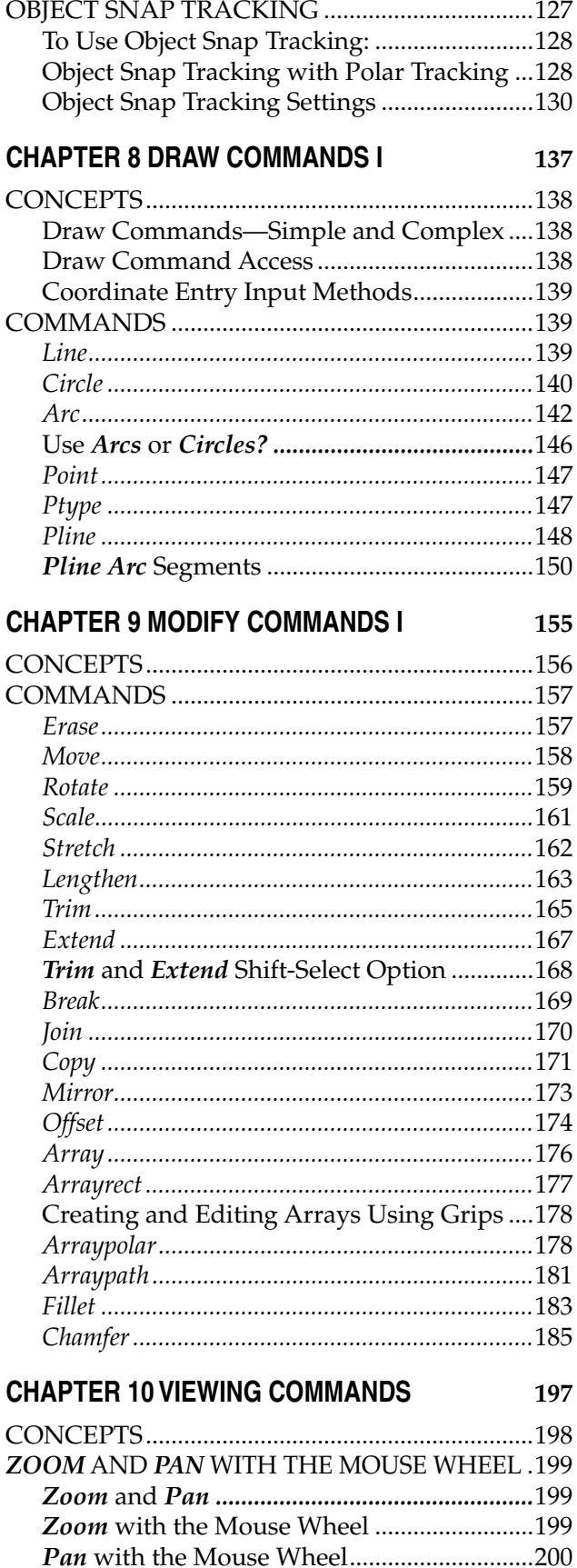

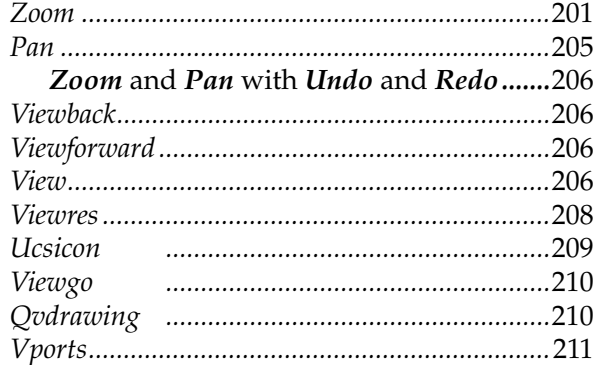

#### **CHAPTER 11 LAYERS AND OBJECT PROPERTIES 217**

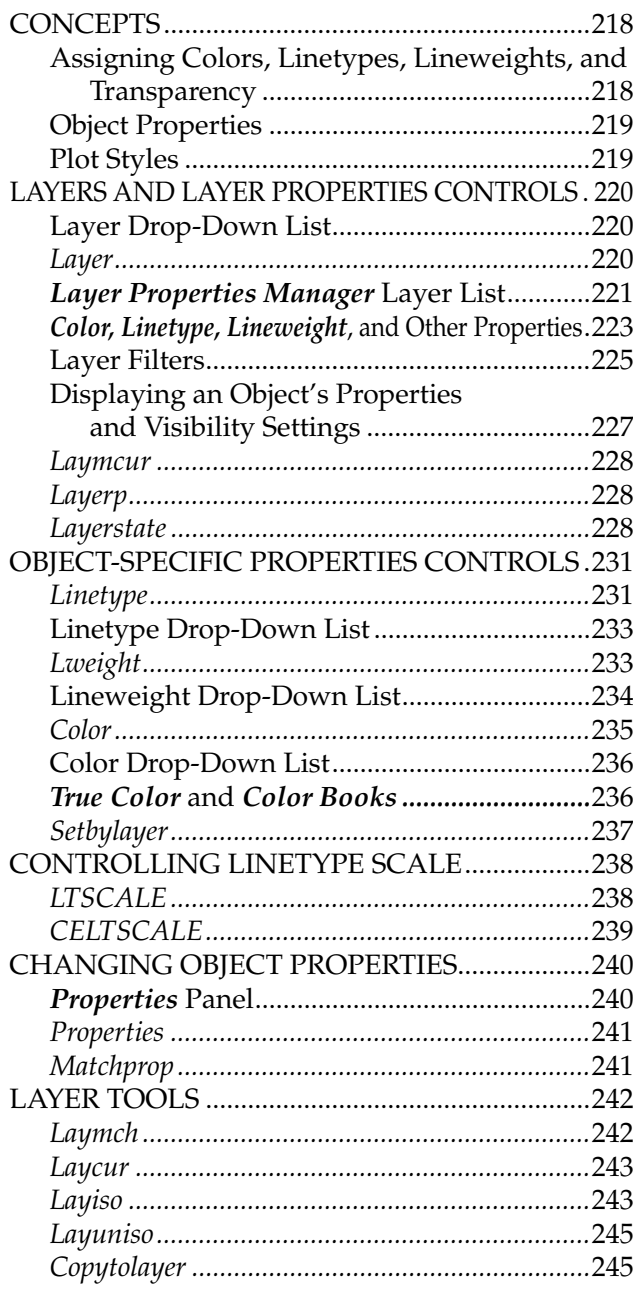

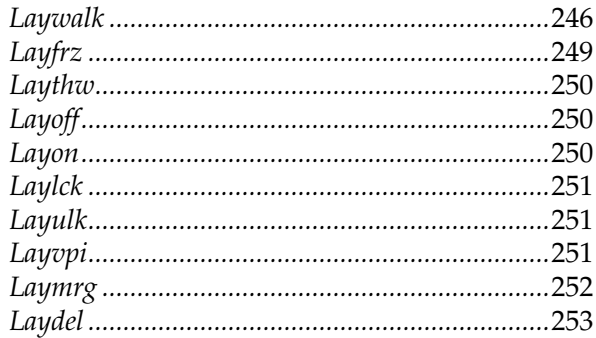

#### **CHAPTER 12 ADVANCED DRAWING SETUP** 259

**CONCEPTS** 

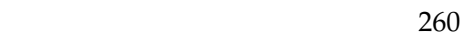

#### STEPS FOR DRAWING SETUP ..............................260 USING AND CREATING TEMPLATE Using Template Drawings................................264 Table of Standard AutoCAD Templates .......265 Creating Template Drawings..........................266 Additional Advanced Drawing Setup Concepts ..267 **Steps for Drawing Setup Using Annotative**

#### **CHAPTER 13 LAYOUTS AND VIEWPORTS** 271

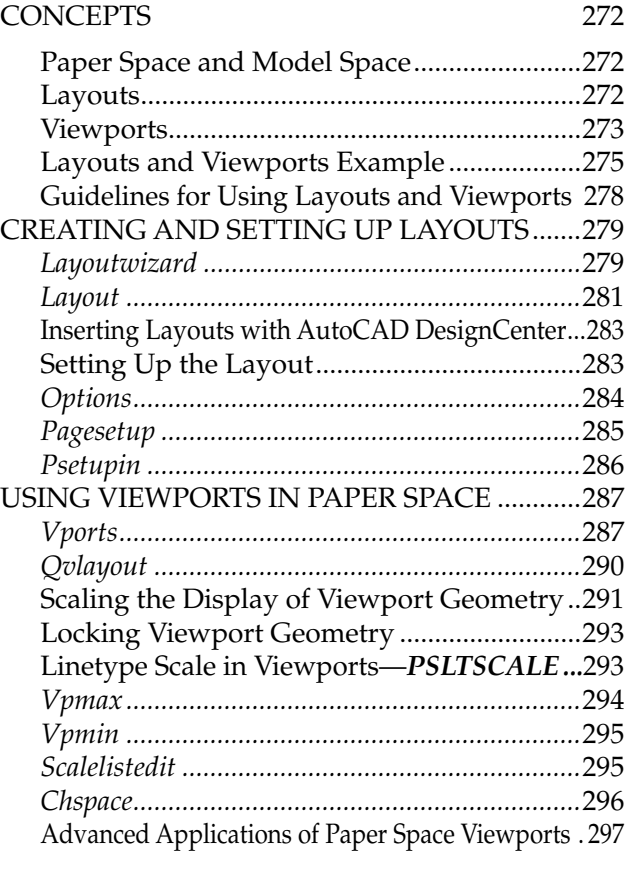

#### **CHAPTER 14 PRINTING AND PLOTTING** 307

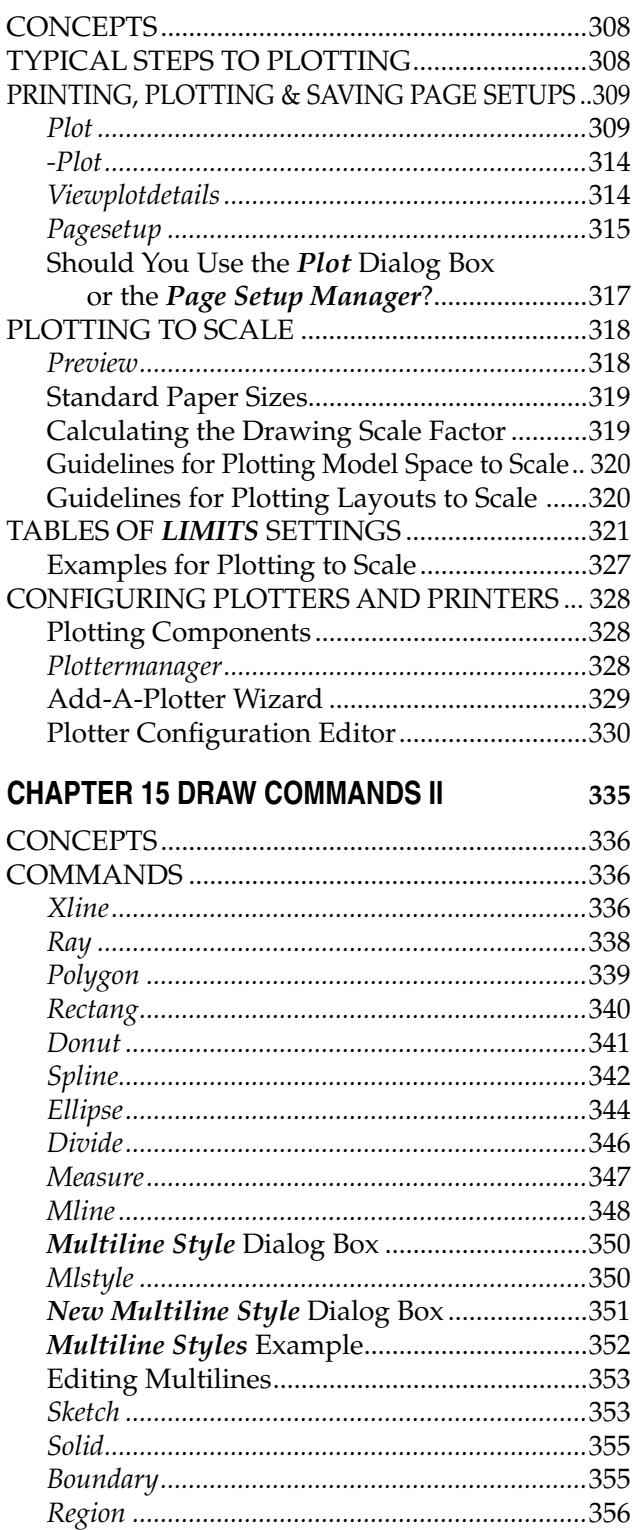

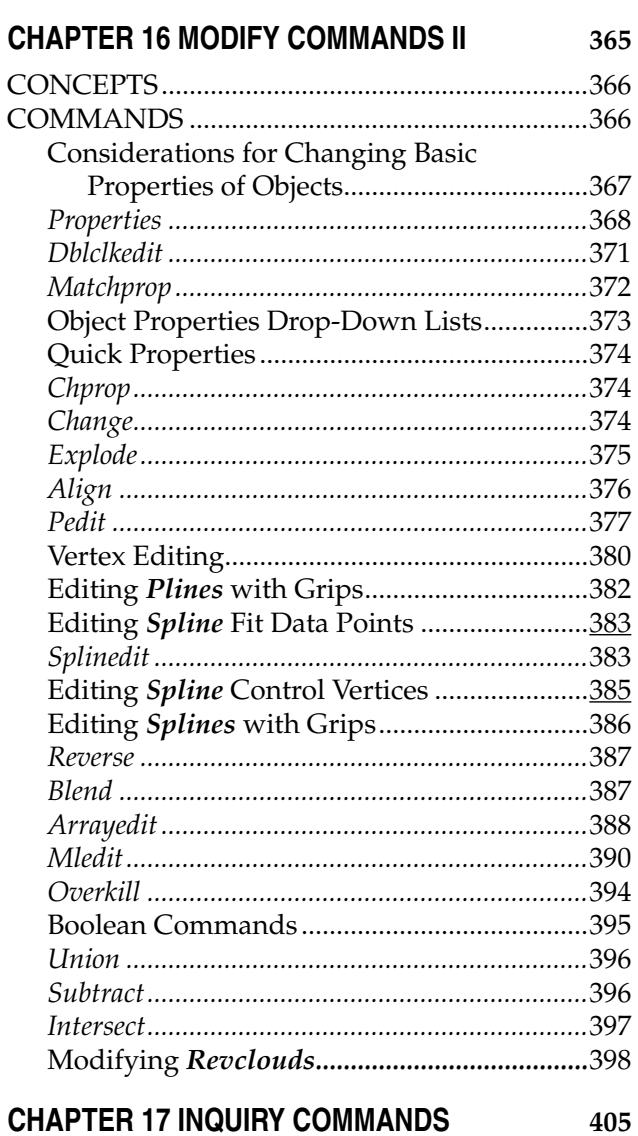

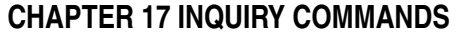

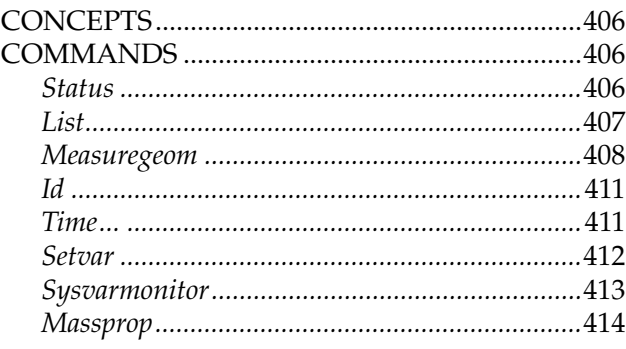

#### **CHAPTER 18 TEXT AND TABLES**

417

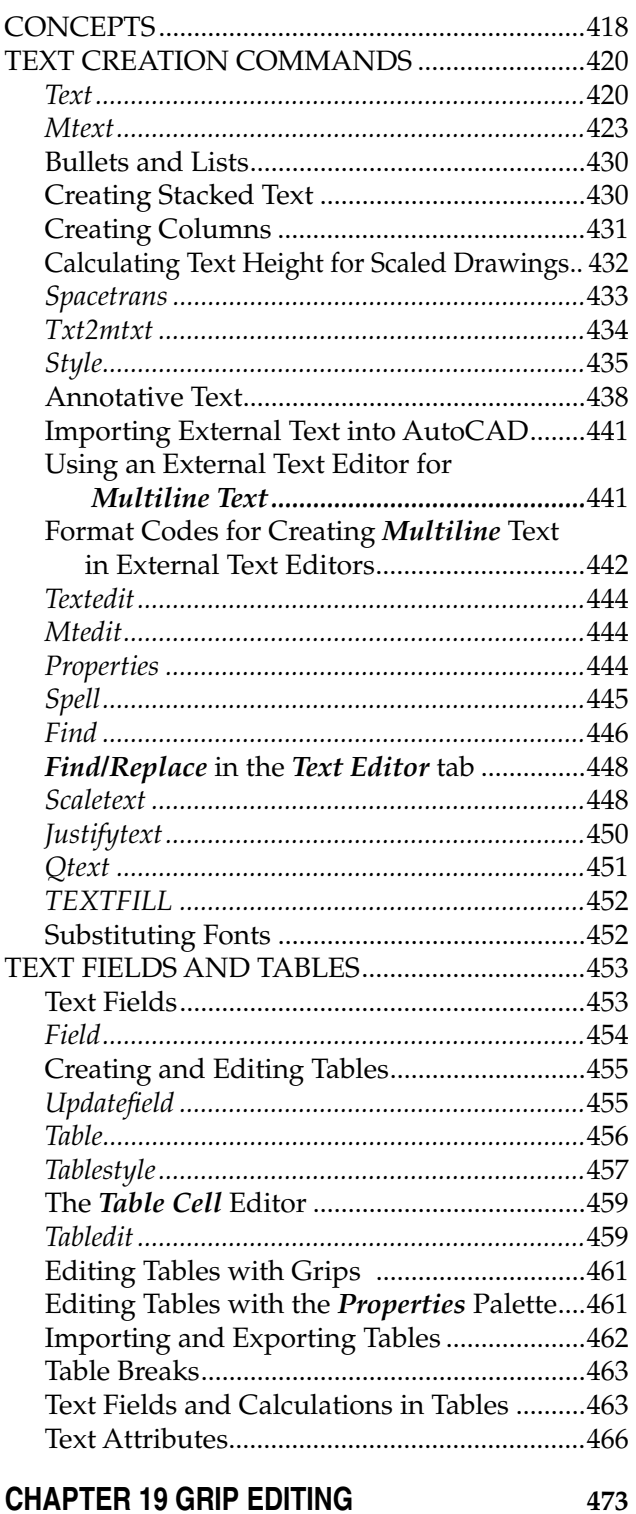

#### Activating Grips on Objects.............................475 GRIPS System Variable Settings....................476

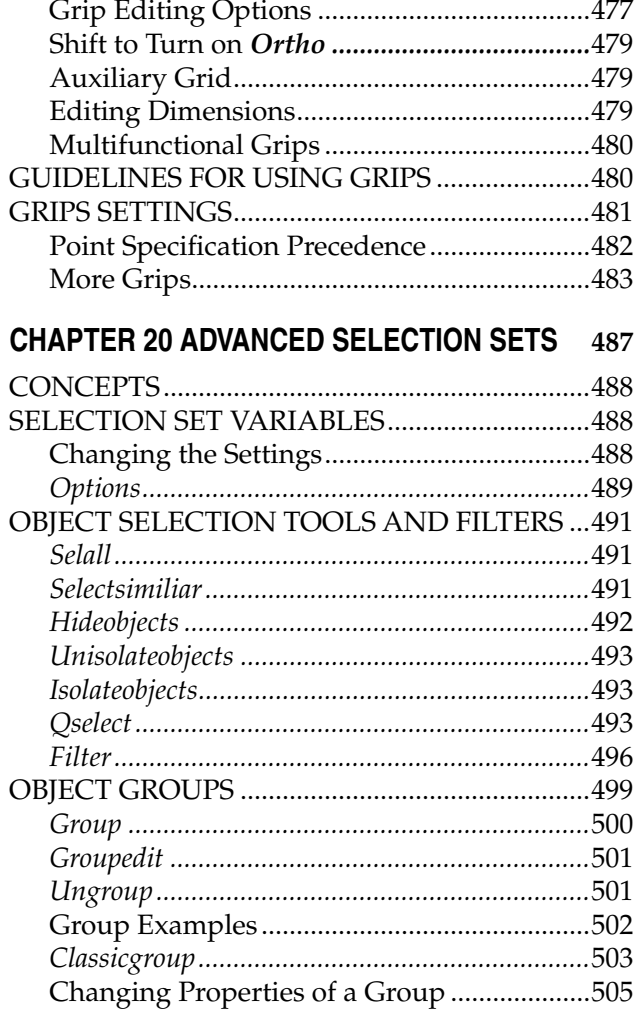

#### **CHAPTER 21 BLOCKS, DESIGNCENTER, AND TOOL PALETTES**

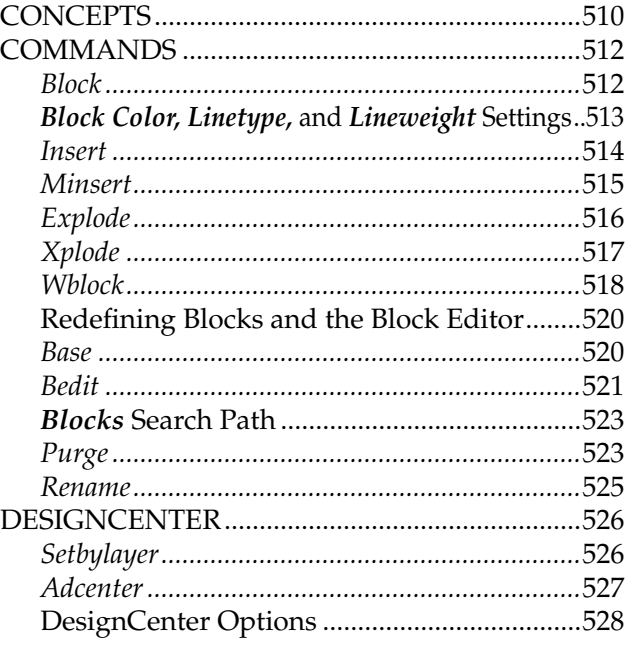

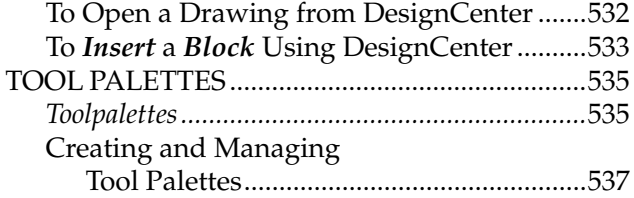

545

#### **CHAPTER 22 BLOCK ATTRIBUTES** AND DATA LINKS

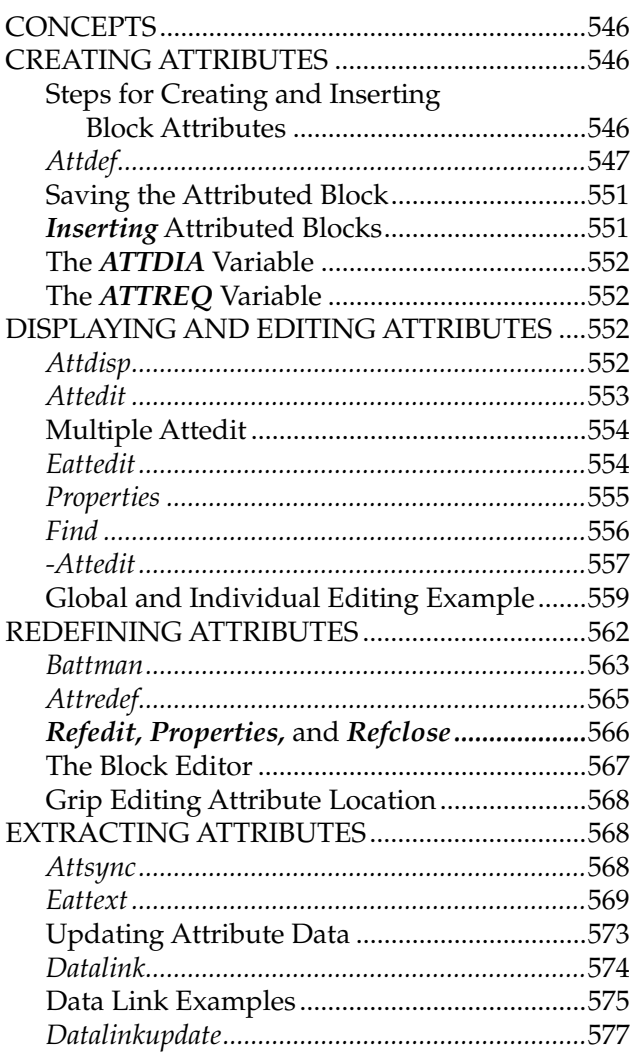

#### **CHAPTER 23 INTERNET TOOLS AND COLLABORATION** 583

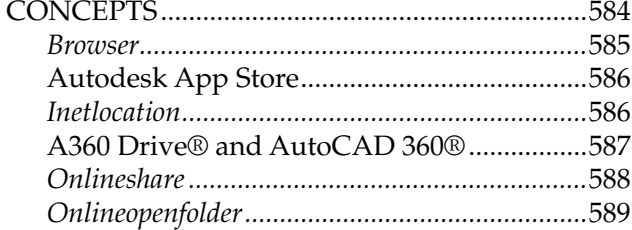

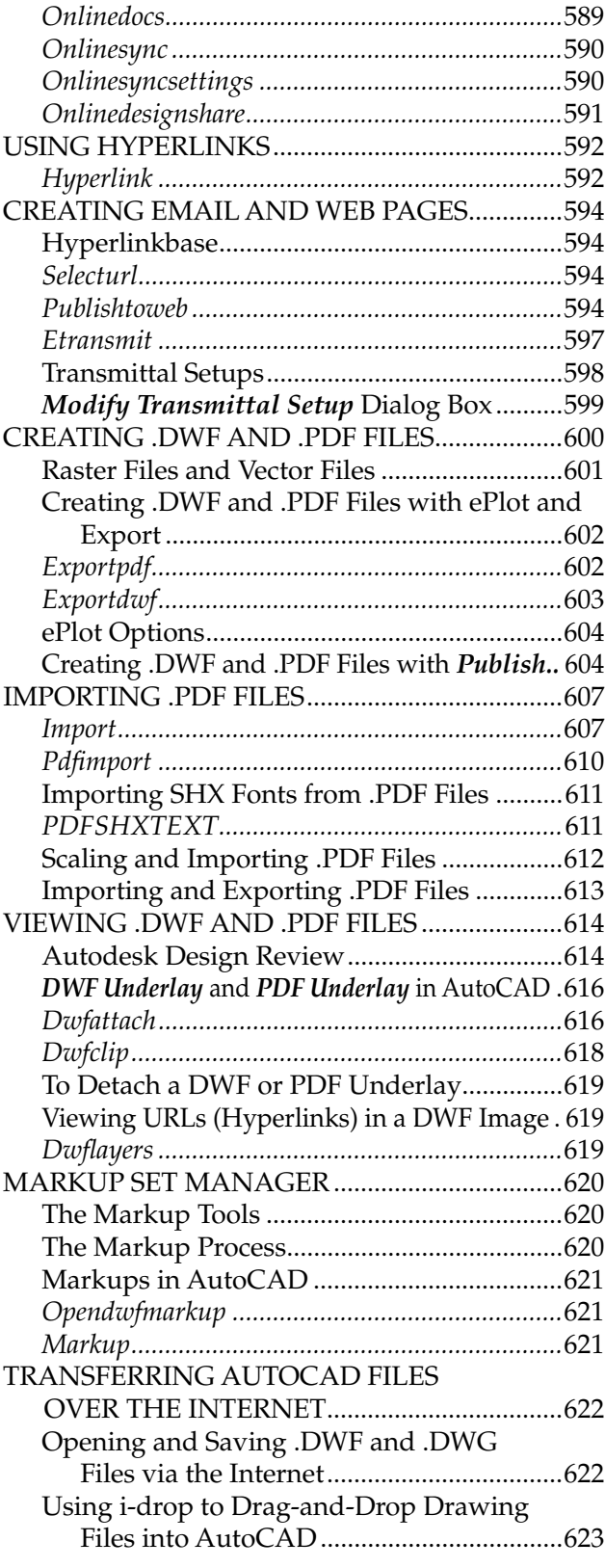

## **CHAPTER 24 MULTIVIEW DRAWING**

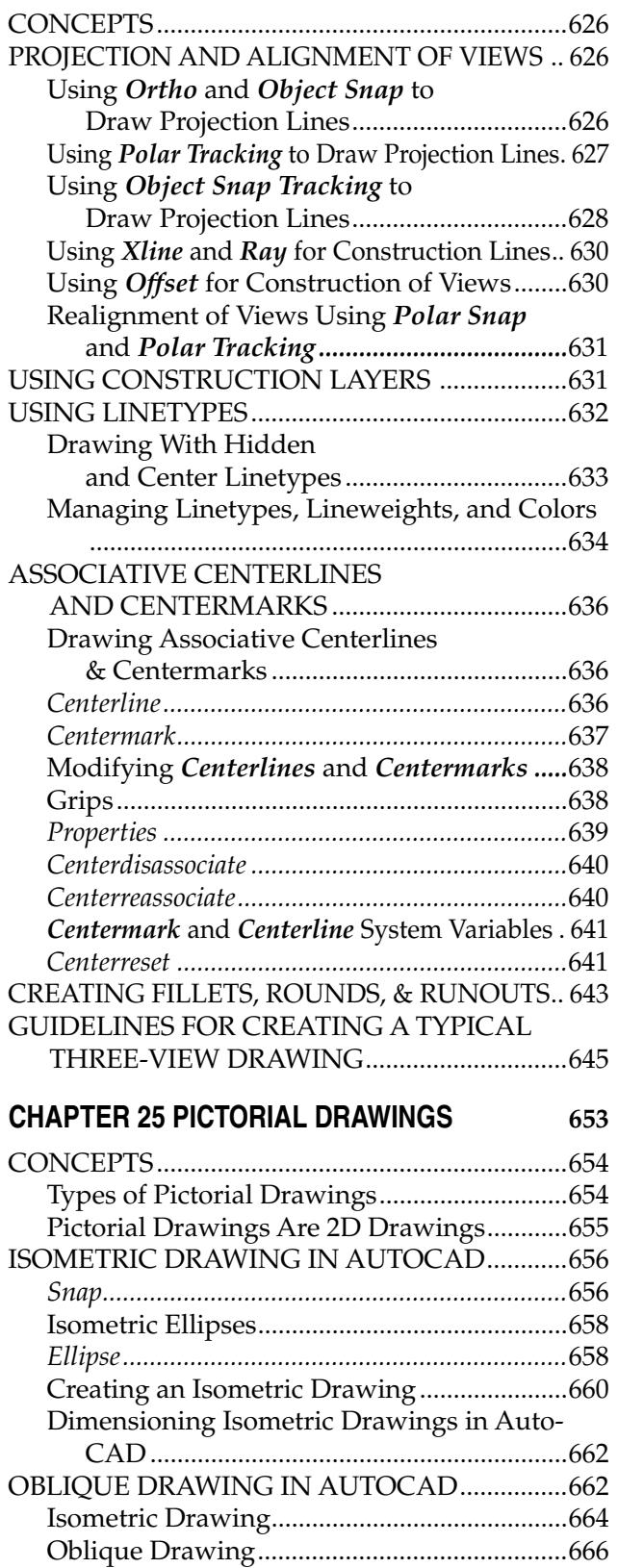

## **CHAPTER 26 SECTION VIEWS**

625

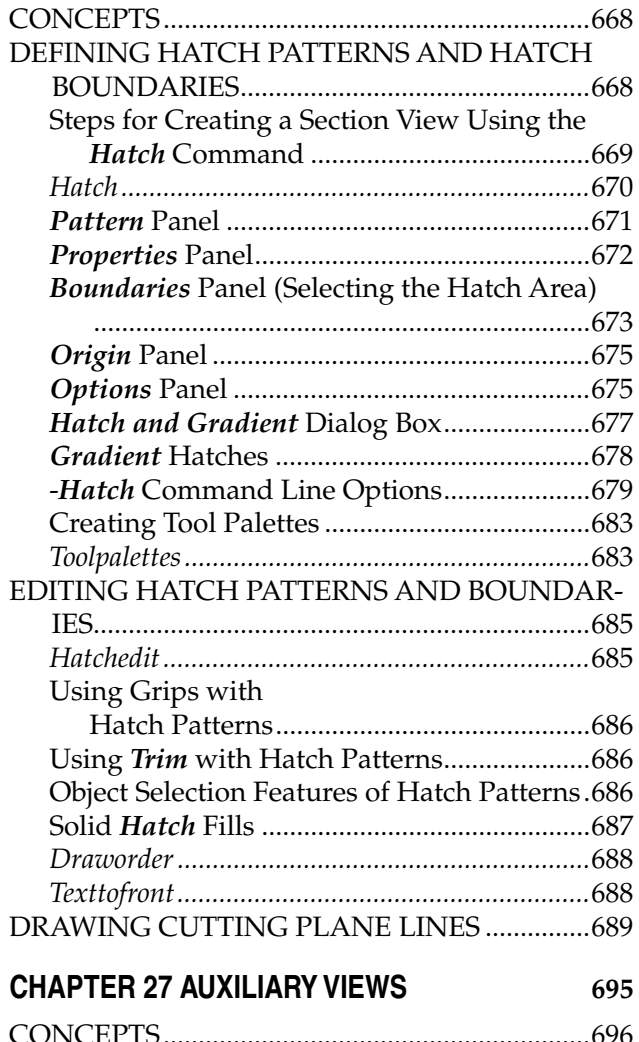

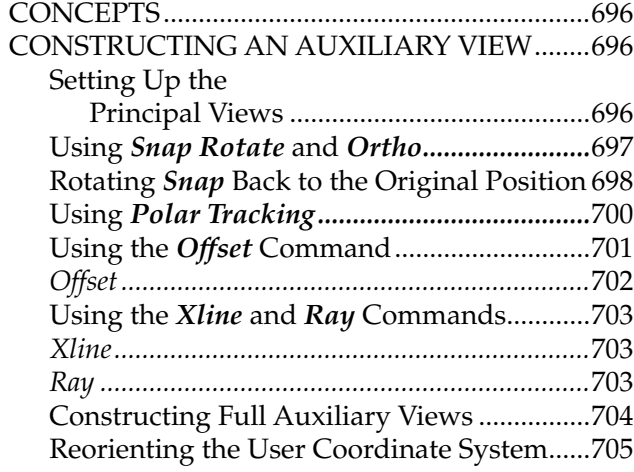

## **CHAPTER 28 DIMENSIONING**

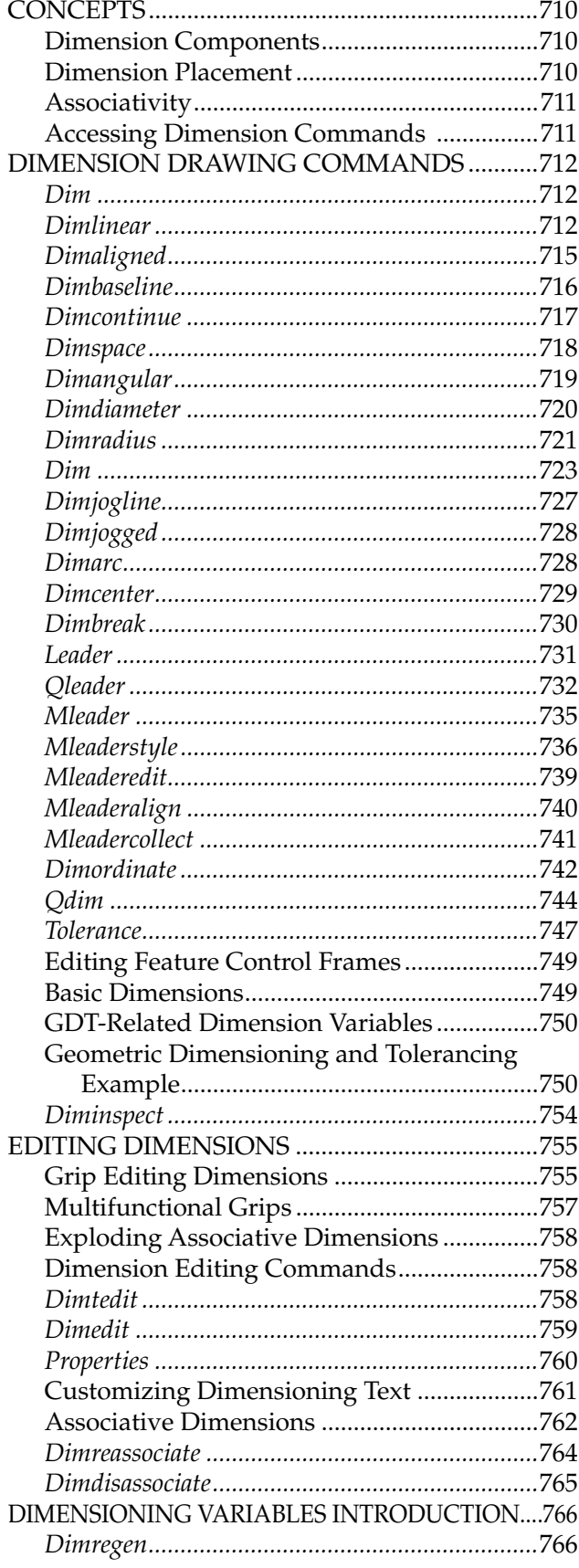

#### **CHAPTER 29 DIMENSION STYLES** AND VARIARI FS

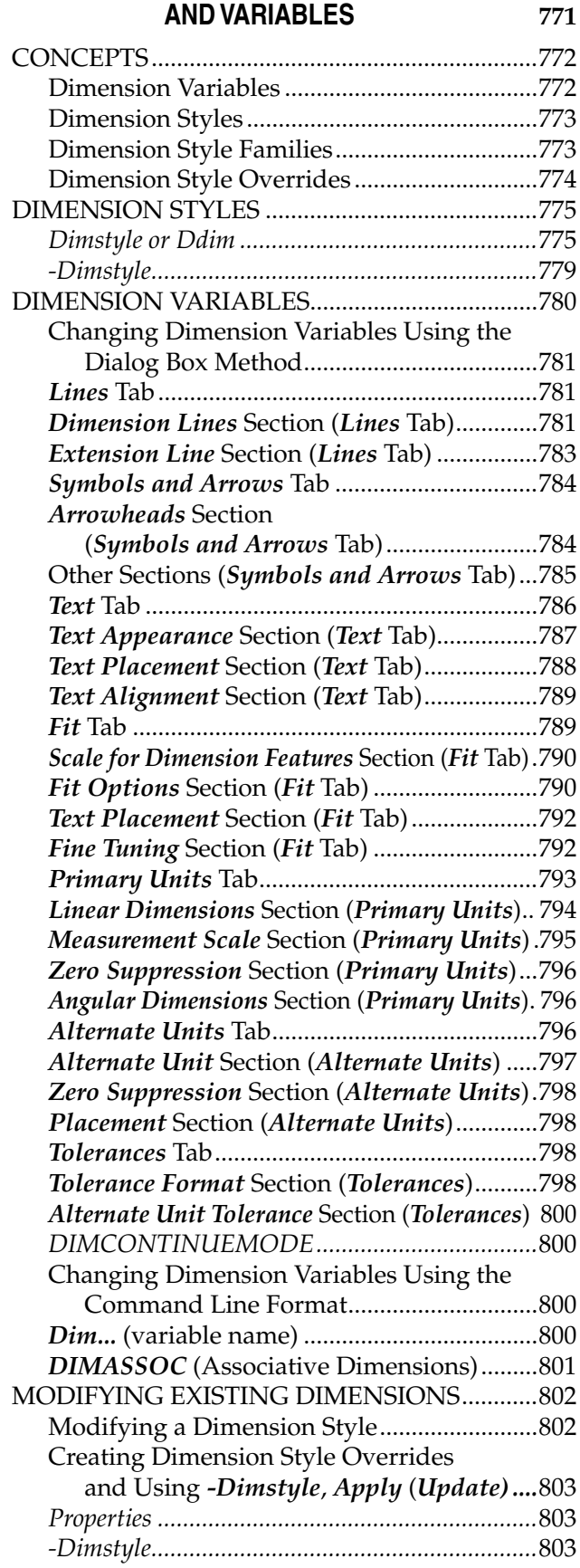

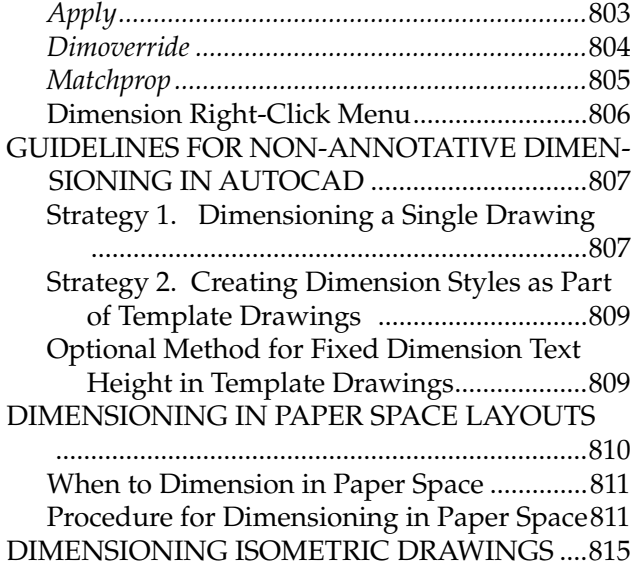

#### **CHAPTER 30 XREFERENCES** 823

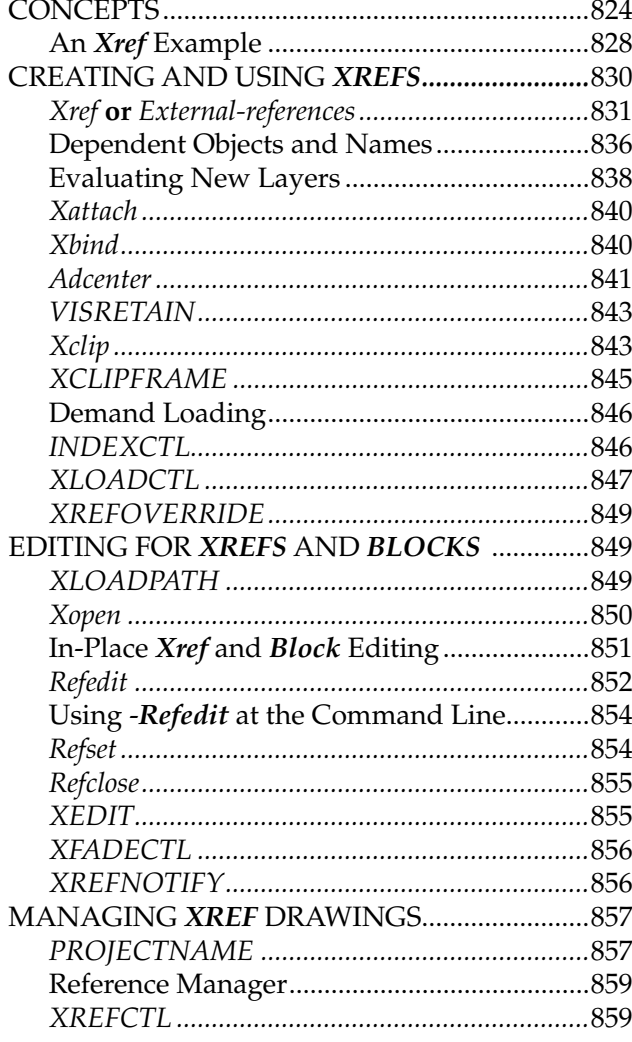

#### **CHAPTER 31 OBJECT LINKING AND EMBEDDING (OLE)** 867

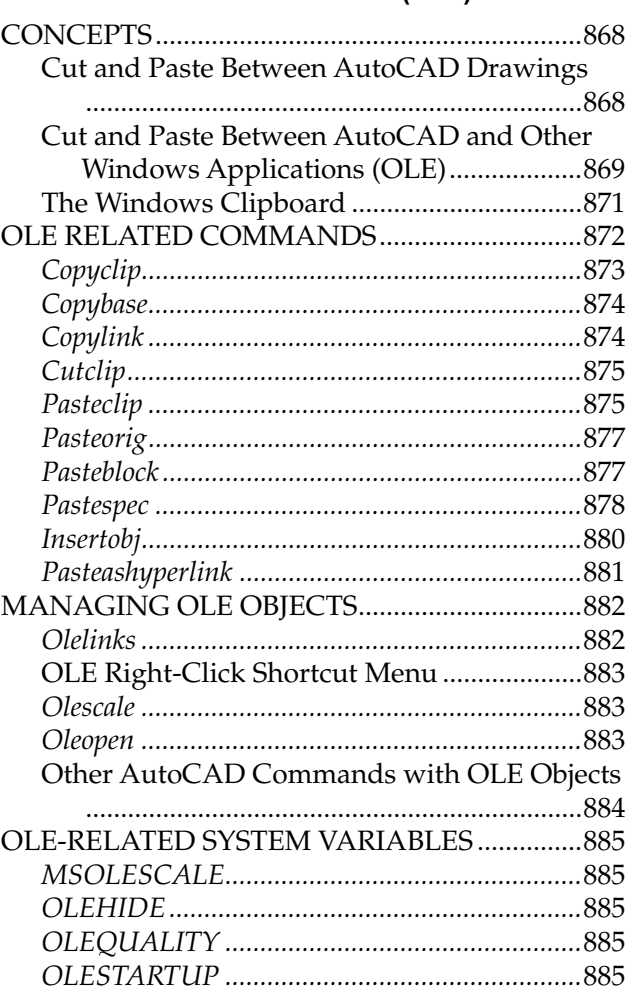

#### **CHAPTER 32 ADVANCED LAYOUTS, ANNOTATIVE OBJECTS,** AND PLOTTING

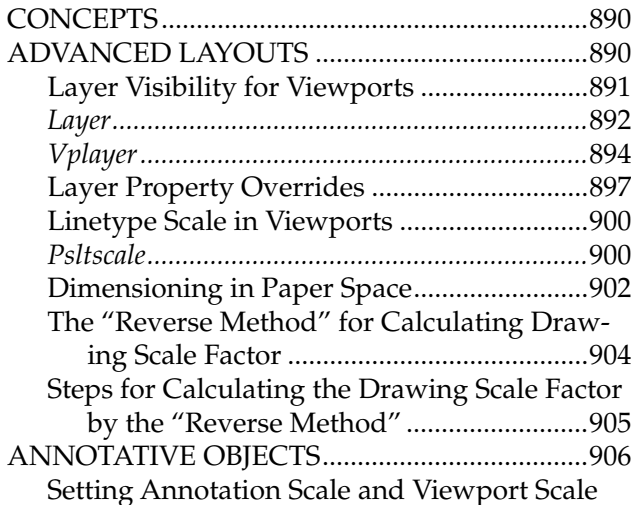

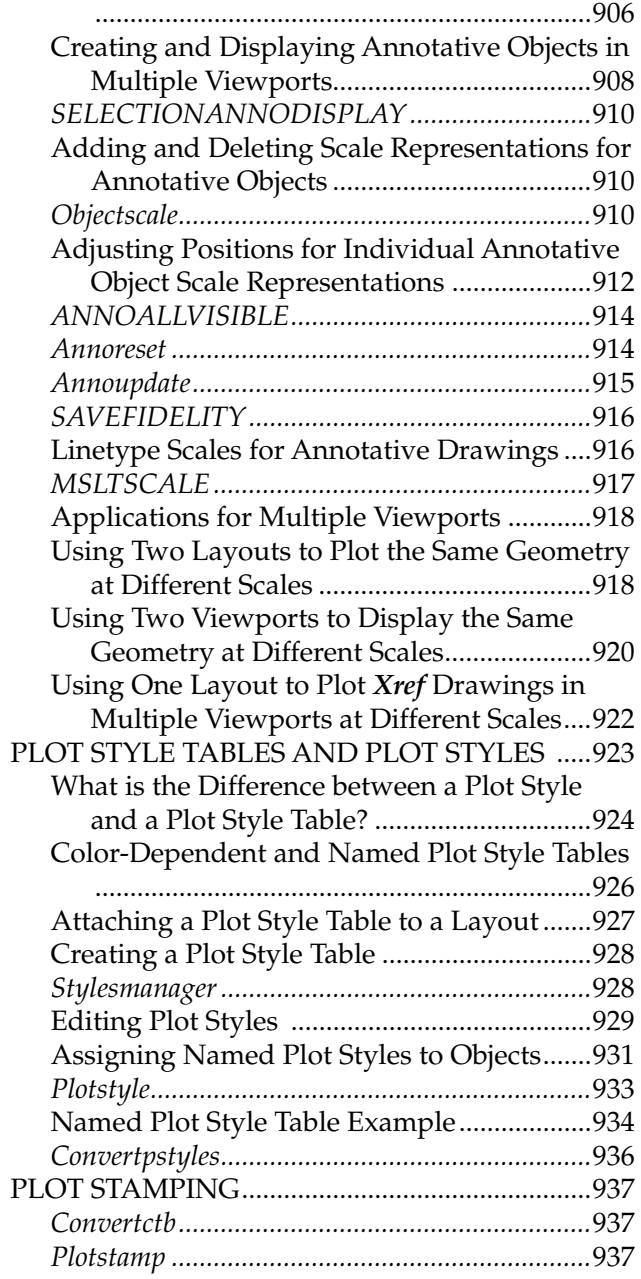

#### **CHAPTER 33 3D BASICS, NAVIGATION,** AND VISUAL STYLES 949

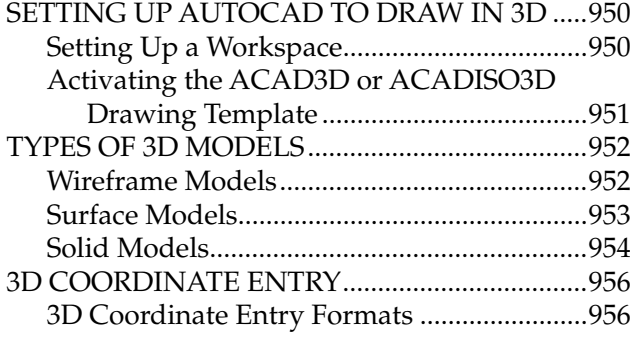

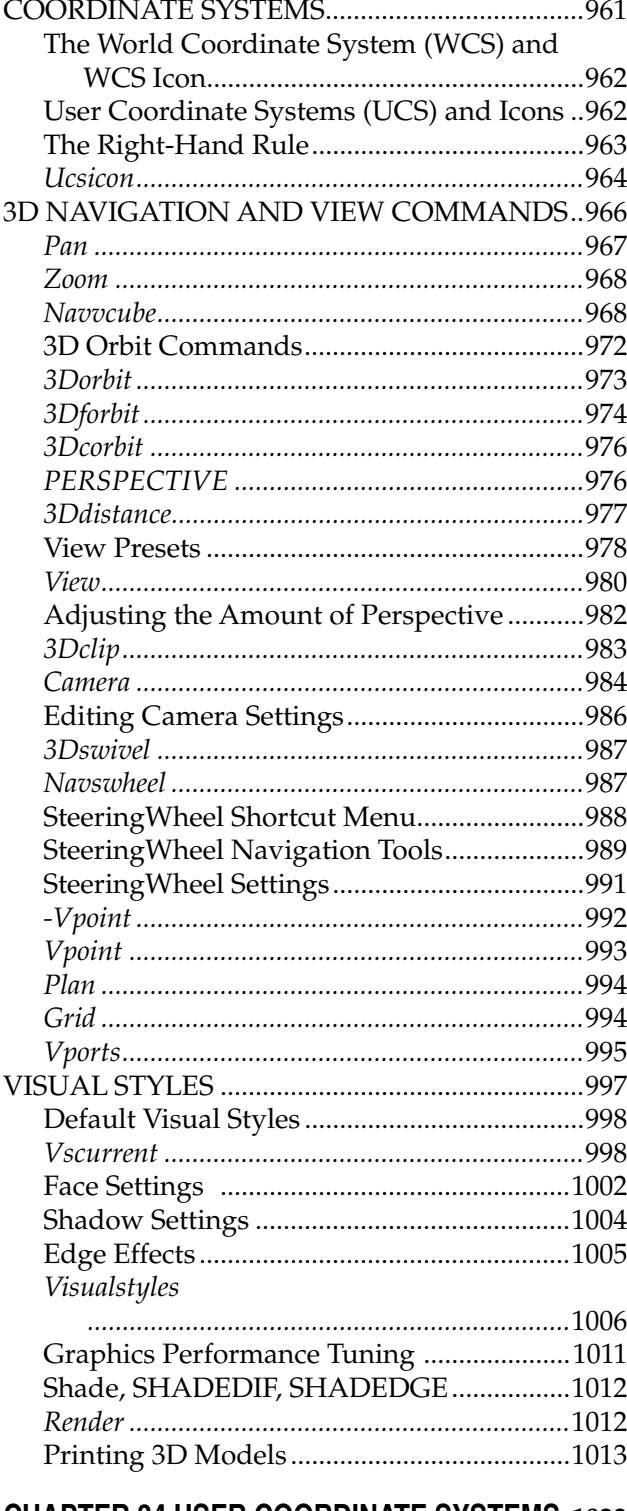

#### **CHAPTER 34 USER COORDINATE SYSTEMS 1023**

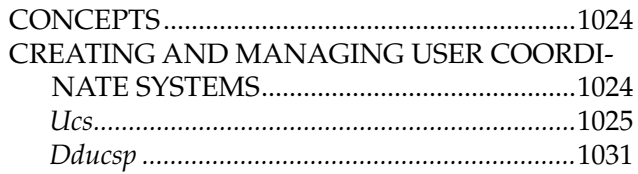

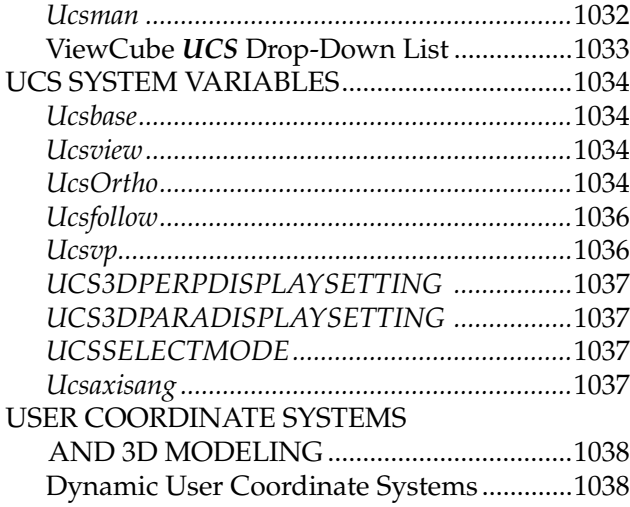

## **CHAPTER 35 SOLID MODELING CONSTRUCTION 1041**

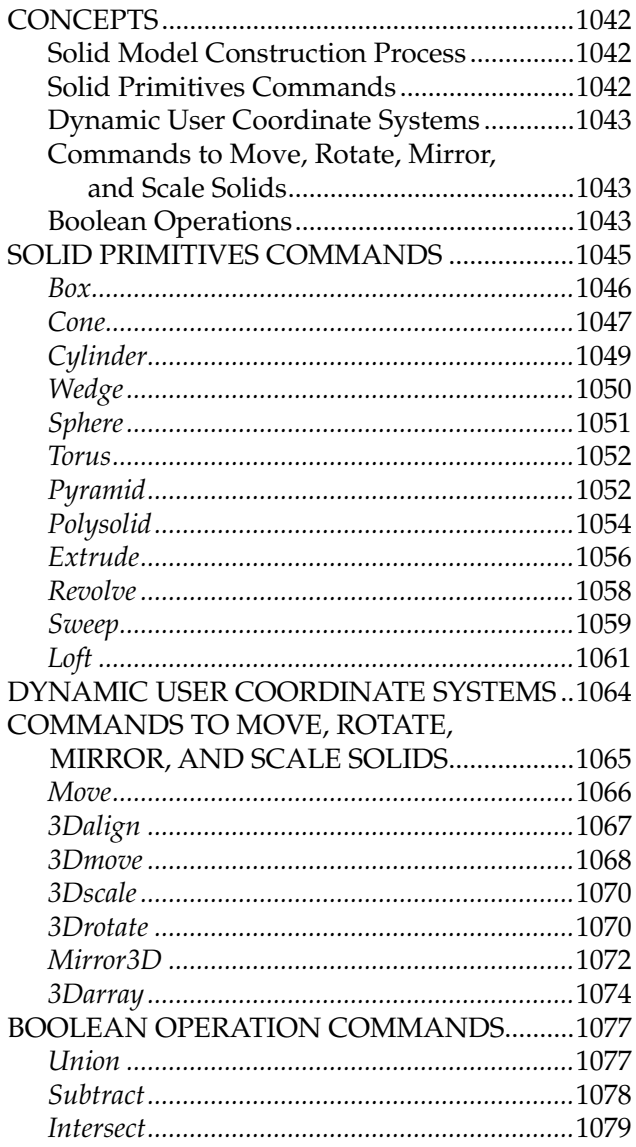

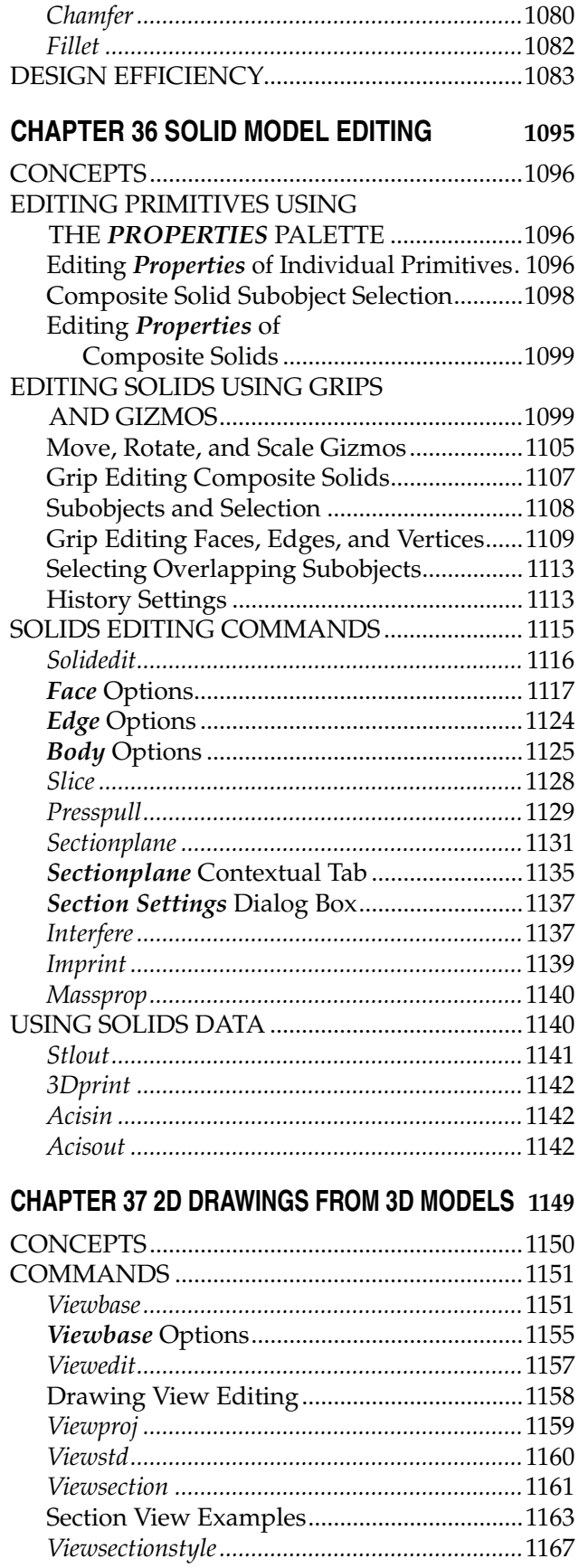

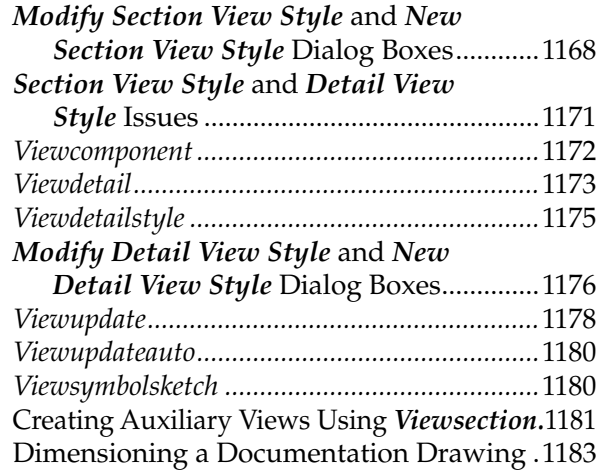

#### **APPENDIX A**

1191

1197

1201

AutoCAD 2018 Command Alias List ..........1192

# **APPENDIX B**

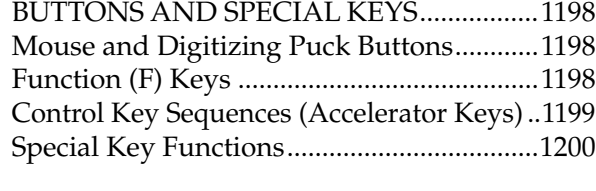

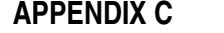

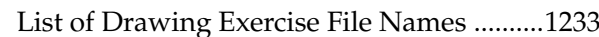